# МИНИСТЕРСТВО СЕЛЬСКОГО ХОЗЯЙСТВА РОССИЙСКОЙ ФЕДЕРАЦИИ БУЗУЛУКСКИЙ ГИДРОМЕЛИОРАТИВНЫЙ ТЕХНИКУМ - ФИЛИАЛ ФГБОУ ВО «ОРЕНБУРГСКИЙ ГОСУДАРСТВЕННЫЙ АГРАРНЫЙ **УНИВЕРСИТЕТ»**

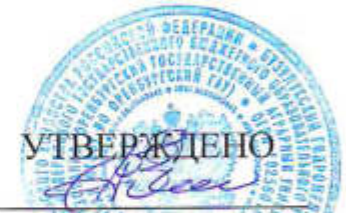

Председатель учебнометодической комиссии БГМТ-филиала ФГБОУ ВО Оренбургский ГАУ Евсюков С.А  $\frac{\text{m}}{\text{m}}$  Mapra 2020 r.

# РАБОЧАЯ ПРОГРАММА УЧЕБНОЙ ПРАКТИКИ

# УП.03.01 УЧЕБНАЯ ПРАКТИКА ПО ЭКСПЛУАТАЦИИ ЭВМ

# ГІМ.03 ВЫПОЛНЕНИЕ РАБОТ ПО ОДНОЙ ИЛИ НЕСКОЛЬКИМ ПРОФЕССИЯМ РАБОЧИХ, ДОЛЖНОСТЯМ СЛУЖАЩИХ

Специальность 09.02. 04 Информационные системы (по отраслям)

Форма обучения очная

Срок получения СПО по ППССЗ 3 года 10 месяцев

Бузулук, 2020г.

# **СОДЕРЖАНИЕ**

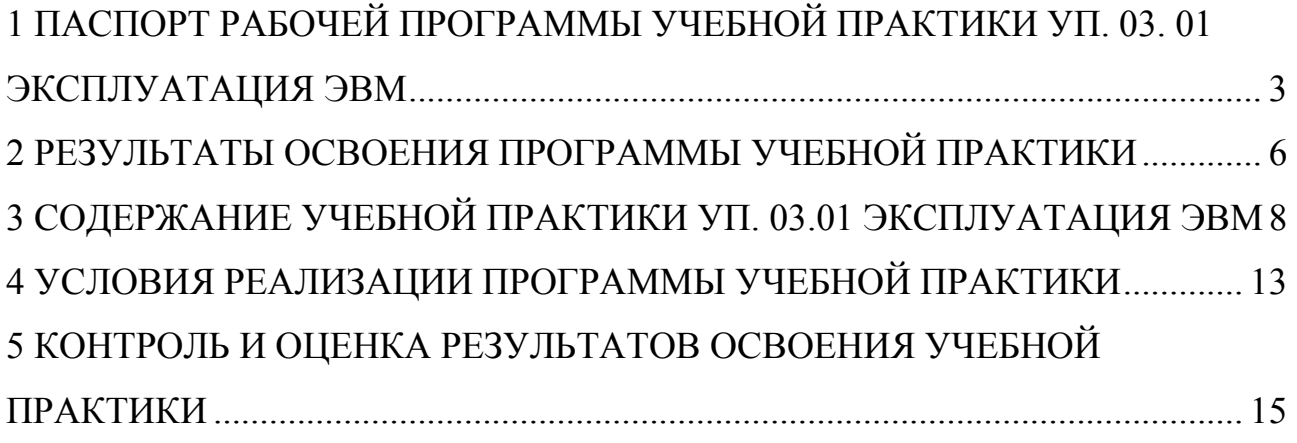

## **1 ПАСПОРТ РАБОЧЕЙ ПРОГРАММЫ ПРАКТИКИ УП.03.01 УЧЕБНАЯ ПРАКТИКА ПО ЭКСПЛУАТАЦИИ ЭВМ**

#### **ПМ.03 ВЫПОЛНЕНИЕ РАБОТ ПО ОДНОЙ ИЛИ НЕСКОЛЬКИМ ПРОФЕССИЯМ РАБОЧИХ, ДОЛЖНОСТЯМ СЛУЖАЩИХ**

#### **1.1 Область применения программы**

Рабочая программа учебной практики является частью программы подготовки специалистов среднего звена в соответствии с ФГОС СПО по специальности 09.02.04 Информационные системы (по отраслям), в части освоения основных видов профессиональной деятельности (ВПД):

Выполнения работ по одной или нескольким профессиям рабочих, должностям служащих и соответствующих профессиональных компетенций (ПК) по профессии 16199 Оператор электронно-вычислительных и вычислительных машин:

ПК 1.1 Собирать данные для анализа использования и функционирования информационной системы, участвовать в составлении отчетной документации, принимать участие в разработке проектной документации на модификацию информационной системы.

ПК 1.2 Взаимодействовать со специалистами смежного профиля при разработке методов, средств и технологий применения объектов профессиональной деятельности.

ПК.1.3 Производить модификацию отдельных модулей информационной системы в соответствии с рабочим заданием, документировать произведенные изменения.

ПК.1.4 Участвовать в экспериментальном тестировании информационной системы на этапе опытной эксплуатации, фиксировать выявленные ошибки кодирования в разрабатываемых модулях информационной системы.

ПК.1.5 Разрабатывать фрагменты документации по эксплуатации информационной системы.

ПК.1.6 Участвовать в оценке качества и экономической эффективности информационной системы.

ПК.1.7 Производить инсталляцию и настройку информационной системы в рамках своей компетенции, документировать результаты работ.

ПК.1.8 Консультировать пользователей информационной системы и разрабатывать фрагменты методики обучения пользователей информационной системы.

ПК 1.9 Выполнять регламенты по обновлению, техническому сопровождению и восстановлению данных информационной системы, работать с технической документацией.

ПК. 1.10 Обеспечивать организацию доступа пользователей информационной системы в рамках своей компетенции.

ПК.2.3 Применять методики тестирования разрабатываемых приложений.

ПК.2.4 Формировать отчетную документацию по результатам работ.

ПК.2.5Оформлять программную документацию в соответствии с принятыми стандартами.

ПК. 2.6 Использовать критерии оценки качества и надежности функционирования информационной системы.

Рабочая программа может быть использована в дополнительном профессиональном образовании по повышению квалификации и 5 переподготовке по профессиям рабочих, должностей служащих: 16199 Оператор электронно-вычислительных и вычислительных машин.

#### **1.2 Цели и задачи учебной практики**

С целью овладения указанным видом профессиональной деятельности и соответствующими профессиональными компетенциями студент в ходе освоения учебной практики должен:

#### **иметь практический опыт:**

ввода средств вычислительной техники и компьютерной оргтехники в эксплуатацию на рабочем месте пользователей;

диагностики работоспособности и устранения простейших неполадок и сбоев в работе вычислительной техники и компьютерной оргтехники;

замены расходных материалов и быстро изнашиваемых частей аппаратного обеспечения на аналогичные или совместимые;

установки и настройки параметров функционирования периферийных устройств и оборудования;

диагностики работоспособности и устранения неполадок и сбоев операционной системы и прикладного программного обеспечения;

− удаления и добавления аппаратных компонентов (блоков) персональных компьютеров и замены на совместимые;

замены, удаления и добавления основных компонентов периферийных устройств, оборудования и компьютерной оргтехники;

#### **уметь:**

− ввести процесс обработки информации на ЭВМ;

− выполнять ввод информации в ЭВМ с носителей данных и каналов связи и вывод её из машины;

подготавливать носители данных на устройствах подготовки данных;

− выполнять запись, считывание, копирование и перезапись информации с одного вида носителей на другой;

− обеспечивать проведение и управление вычислительным процессом в соответствии с порядком обработки программ пользователя на ЭВМ;

- устанавливать причины сбоев в процессе обработки информации;
- − оформлять результаты выполняемых работ;
- − вести процесс обработки информации;
- − выполнять основные операции с файлами и каталогами;
- − управлять работой текстовых редакторов и процессоров;
- − работать с электронными таблицами и цифровой информацией в них;
- − использовать программы по архивации данных;
- проверять диски на наличие вирусов;
- − использовать в работе мультимедийное оборудование;
- − работать в компьютерных сетях;

#### **знать:**

классификацию видов и архитектуру персональных компьютеров;

устройство персонального компьютера, основные блоки, функции и технические характеристики;

виды и назначение периферийных устройств, их устройство и принцип действия, интерфейсы подключения и правила эксплуатации;

нормативные документы по установке, эксплуатации и охране труда при работе с персональным компьютером, периферийным оборудованием и компьютерной оргтехникой;

методики диагностики конфликтов и неисправностей компонентов аппаратного обеспечения;

способы устранения неполадок и сбоев аппаратного обеспечения;

методы замены неработоспособных компонентов аппаратного обеспечения;

архитектуру, состав, функции и классификацию операционных систем персонального компьютера;

классификацию прикладного программного обеспечения персонального компьютера;

принципы лицензирования и модели распространения операционных систем и прикладного программного обеспечения для персональных компьютеров;

виды и характеристики носителей информации, файловые системы, форматы представления данных;

порядок установки и настройки прикладного программного обеспечения на персональные компьютеры;

принципы антивирусной защиты персонального компьютера;

виды и назначение периферийных устройств, устройство и принцип действия, интерфейсы подключения и правила эксплуатации;

принципы установки и настройки основных компонентов операционной системы и драйверов периферийного оборудования;

методики модернизации аппаратного обеспечения;

основные этапы обработки информации;

− назначения и разновидности текстовых редакторов, их функциональные возможности;

− архивы и архивирование, разновидности программ архиваторов, их назначение, свойства, режимы работы;

программное обеспечение для обработки компьютерной графики;

− структуру, виды информационных ресурсов и основные виды услуг в сети Интернет.

#### **Требования к результатам освоения производственной практики**

В результате прохождения учебной практики, реализуемой в рамках модуля ПМ.03 Выполнение работ по одной или нескольким профессиям рабочих, должностям служащих программы СПО по каждому из видов профессиональной деятельности, предусмотренных ФГОС СПО по специальности 09.02.04 Информационные системы (по отраслям), обучающийся должен **приобрести практический опыт работы:** 

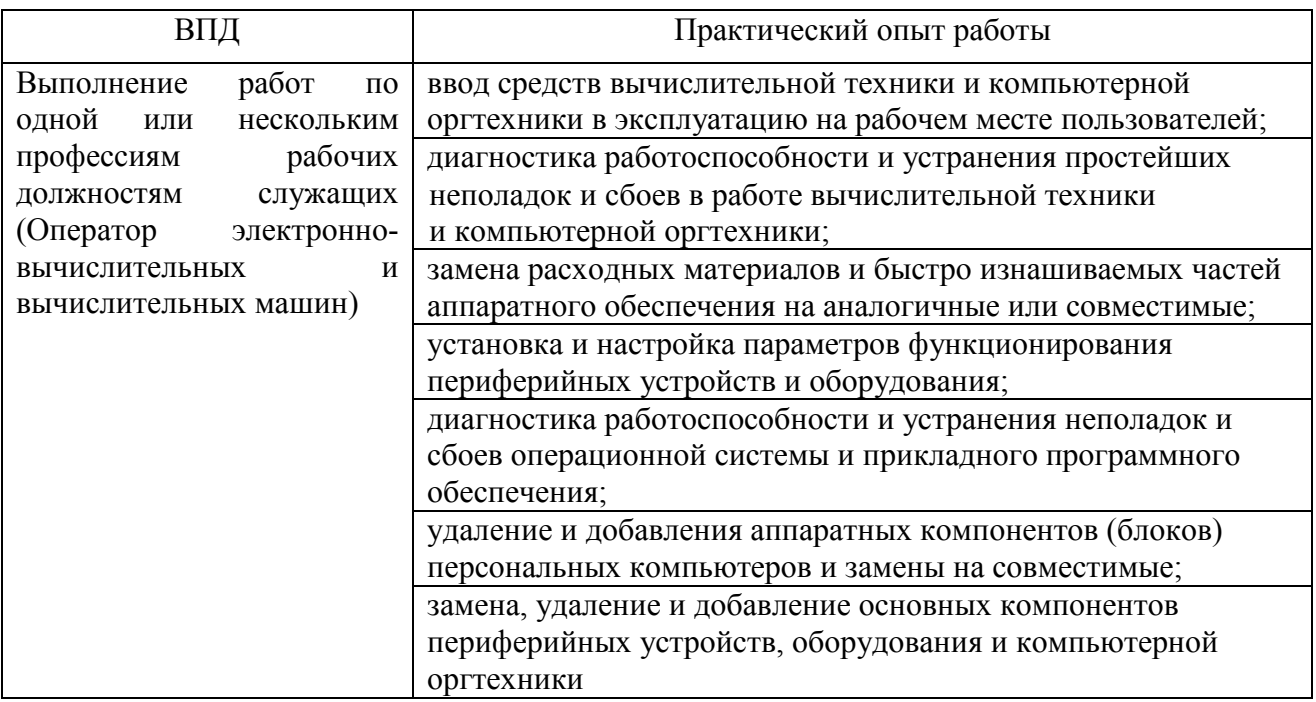

#### **1.3 Количество часов на освоение программы учебной практики:**

Всего - 144часа, в том числе:

В рамках освоения ПМ 03. - 144 часа

# **2 РЕЗУЛЬТАТЫ ОСВОЕНИЯ ПРОГРАММЫ УЧЕБНОЙ ПРАКТИКИ**

Результатом освоения профессионального модуля является овладение обучающимися видом профессиональной деятельности Эксплуатация и модификация информационных систем, в том числе профессиональными (ПК) и общими (ОК) компетенциями:

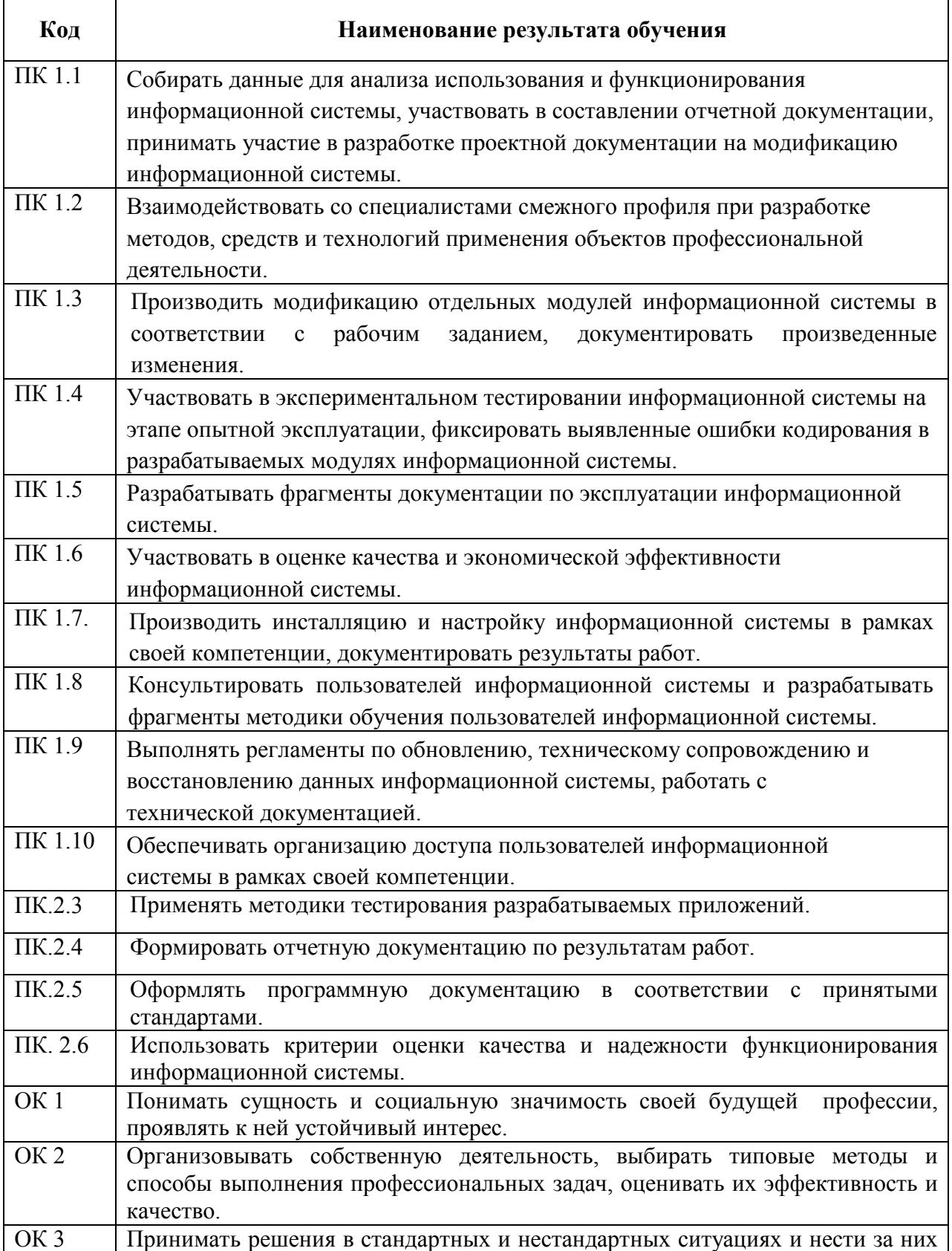

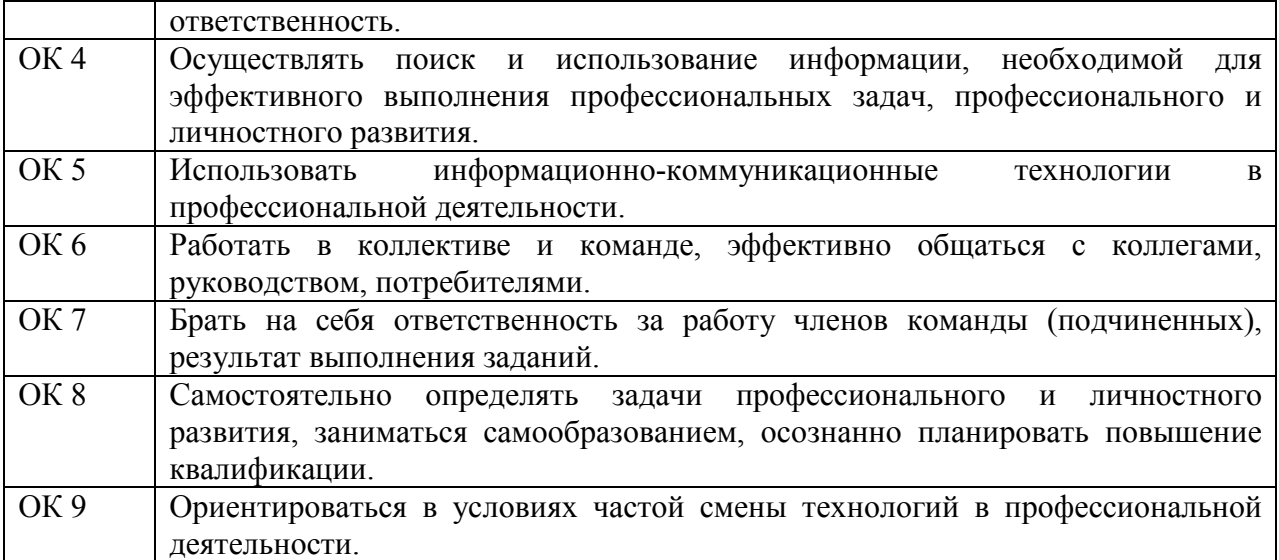

# **3 СОДЕРЖАНИЕ УЧЕБНОЙ ПРАКТИКИ УП. 03.01 ЭКСПЛУАТАЦИЯ ЭВМ**

## **3.1 Содержание учебной практики**

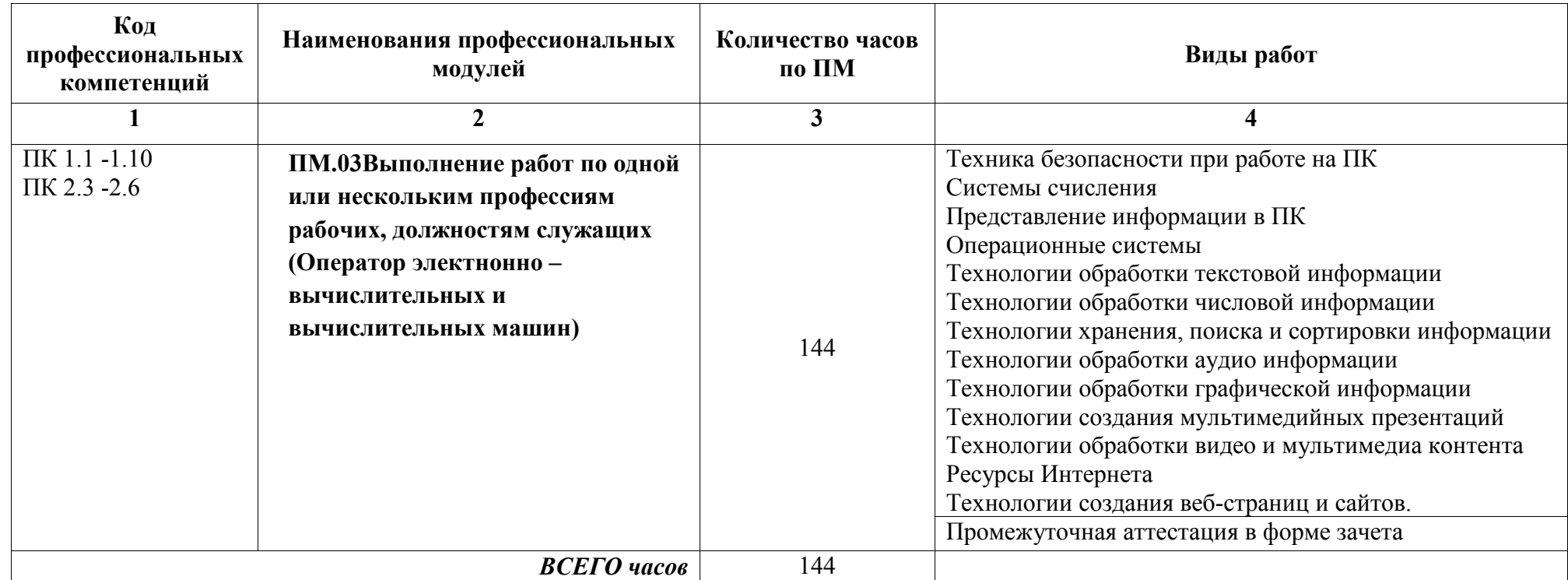

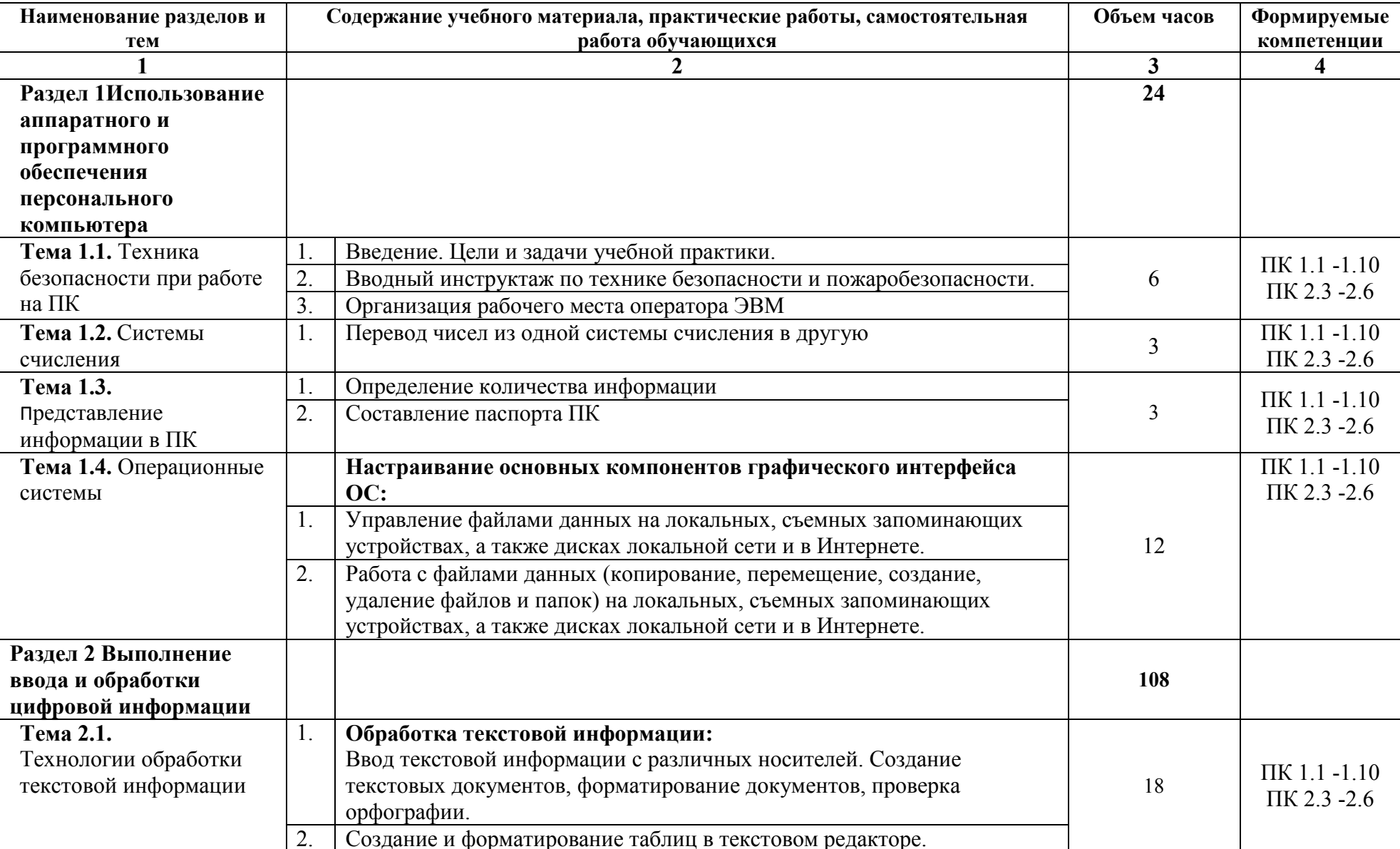

# 3.2 Тематический план и содержание учебной практики УП. 03.01 Учебная практика по эксплуатации ЭВМ

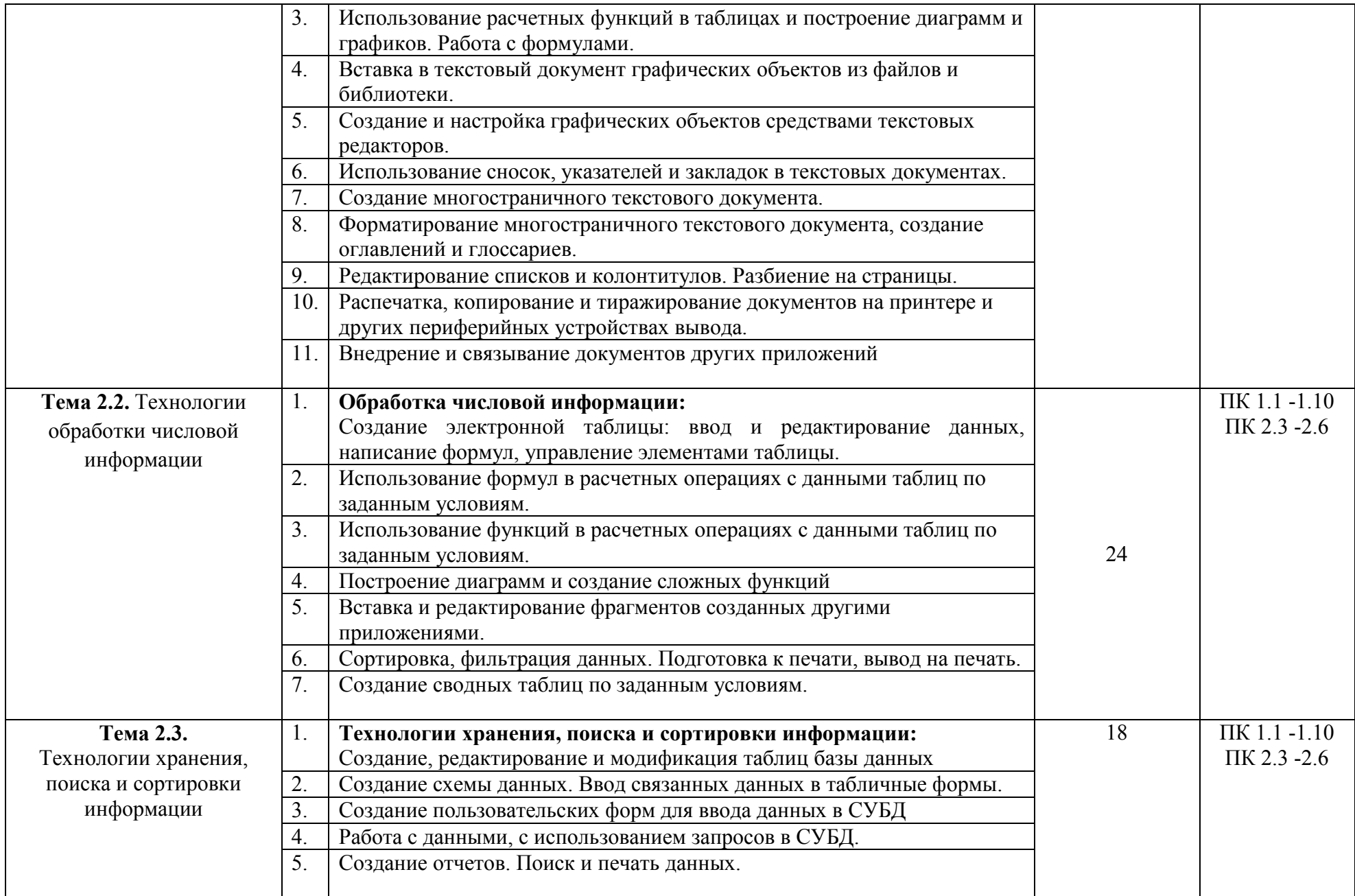

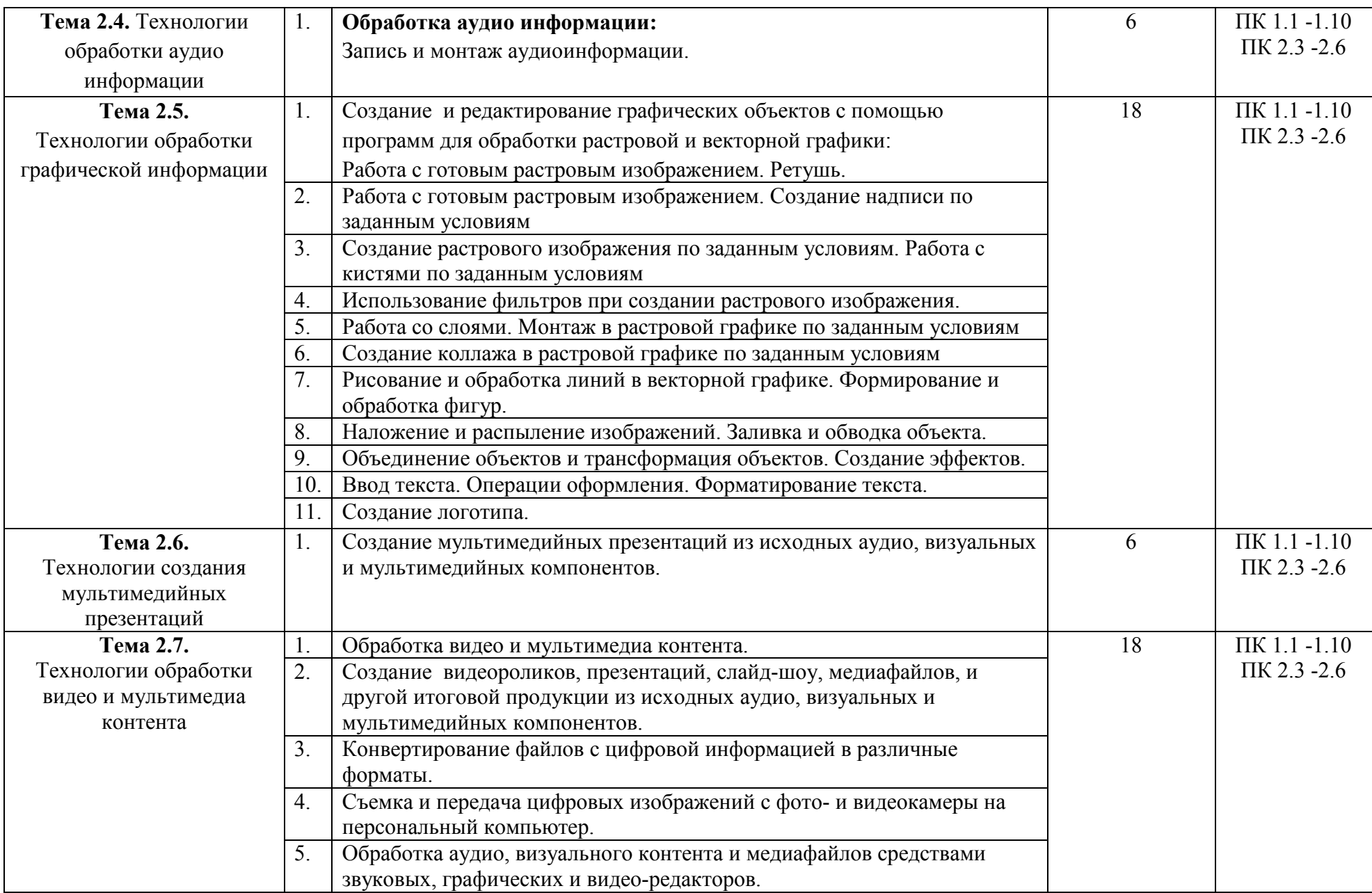

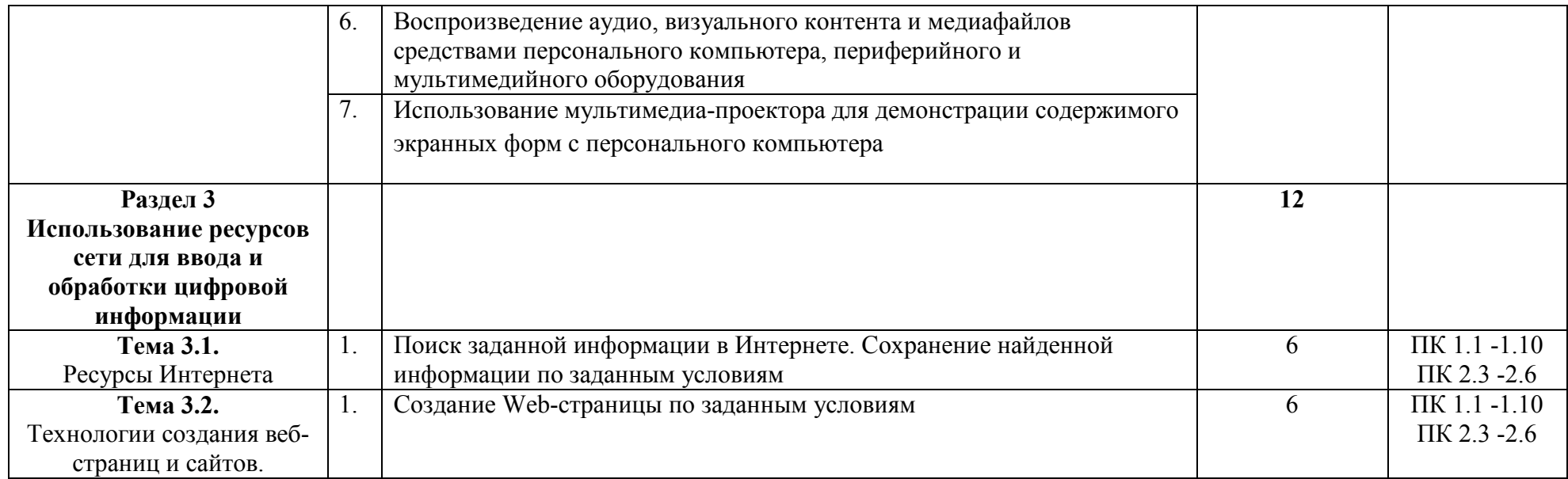

### **4 УСЛОВИЯ РЕАЛИЗАЦИИ ПРОГРАММЫ УЧЕБНОЙ ПРАКТИКИ**

### **4.1 Требования к минимальному материально-техническому обеспечению**

Реализация практики УП.03.01 Учебная практика по эксплуатации ЭВМ требует наличия лаборатории информационных систем:

- компьютерные столы -12 шт.; - компьютерные стулья – 12 шт.; -стол учительский – 1 шт.; -стул учительский – 1 шт; - сплит- система; - компьютеры - 12: - мультимедийный проектор – 1 шт.; - экран – 1шт.; Наглядные учебные пособия: Компьютер и информация -1 шт. Устройство компьютера – 1 шт. Компьютер и безопасность -1 шт Лицензионное программное обеспечение: Windows 7 Pro; Microsoft Visio Pro; Касперский Endpoint Security 10; Свободно распространяемое лицензионное программное обеспечение: Gimp; Nvu; **OGIS** Open Office; OpenProj; UMLet; Free Pascal; Lazarus; VirtualBox  $7-Zip$ ; Nanocad; Eclipse Adobe Acrobat Reader; **4.2 Информационное обеспечение обучения Основная литература:**  1.Куприянов Д. В. Информационное обеспечение профессиональной деятельности [электронный курс]: [Текст]: учебник и практикум для СПО / Д. В. Куприянов. – М.: Издательство Юрайт, 2017. – 255 с. (электронный ресурс)

https://biblio-online.ru/book/1AFA0FC3-C1D5-4AD7-AA67-5375B13A415F

2. Новожилов О. П. Информатика [электронный курс]: [Текст]: учебник для СПО / О. П. Новожилов. - 3-е изд., перераб. и доп. - М.: Издательство Юрайт, 2017. – 620с. (электронный ресурс)

https://biblio-online.ru/book/E5B0FB9A-1FD6-4753-8B15-CFAAC4983C1E

#### **Дополнительная литература:**

1.Голицына О. Л. Основы проектирования баз данных [Текст]: учебное пособие / О. Л. Голицына. - М.: Форум, 2014.-416с.

2.Максимов Н. В. Компьютерные сети [Текст]: учебное пособие / Н. В. Максимов. - М.: Форум, ИНФРА-М, 2016.-464 с.

### **4.3. Общие требования к организации образовательного процесса**

Обязательным условием допуска к производственной практике (по профилю специальности) в рамках профессионального ПМ.03 Выполнение работ по одной или нескольким профессиям рабочим должностям служащих (Оператор электронновычислительных и вычислительных машин является освоение учебной практики для получения первичных профессиональных навыков в рамках профессионального модуля: УП.01.01 Учебная практика по эксплуатации ЭВМ.

Освоению профессионального модуля предшествует изучение общепрофессиональных дисциплин: ОП.01 Основы архитектуры, устройство и функционирование вычислительных систем, ОП.02 Операционные системы, ОП.06 Основы алгоритмизации и программирования, ОП.07 Основы проектирования баз данных, Освоение данного модуля имеет практическую направленность.

#### **4.4. Кадровое обеспечение образовательного процесса**

Дипломированные специалисты – преподаватели междисциплинарных курсов, а также общепрофессиональных дисциплин специальности.

Требования к квалификации педагогических кадров, обеспечивающих обучение по междисциплинарному курсу:

- наличие высшего профессионального образования, соответствующего профилю преподаваемой дисциплины (модуля);

- опыт деятельности в организациях соответствующей профессиональной сферы;

- получение дополнительного профессионального образования по программам повышения квалификации, в том числе в форме стажировки в профильных организациях не реже 1 раза в 3 года.

#### 5 КОНТРОЛЬ И ОЦЕНКА РЕЗУЛЬТАТОВ ОСВОЕНИЯ УЧЕБНОЙ ПРАКТИКИ

Контроль и оценка результатов освоения учебной практики осуществляется форме дифференцированного зачета.

По результатам практики руководителями практики от организации и от образовательной организации формируется аттестационный лист, содержащий сведения уровне освоения обучающимся профессиональных компетенций, об a<sup>-</sup> также характеристика на обучающегося по освоению профессиональных компетенций в период прохождения практики.

Студенты, не выполнившие без уважительной причины программу практики или получившие отрицательную оценку, отчисляются из образовательного учреждения как имеющие академическую задолженность. В случае уважительной причины студенты направляются на практику вторично, в свободное от учебы время

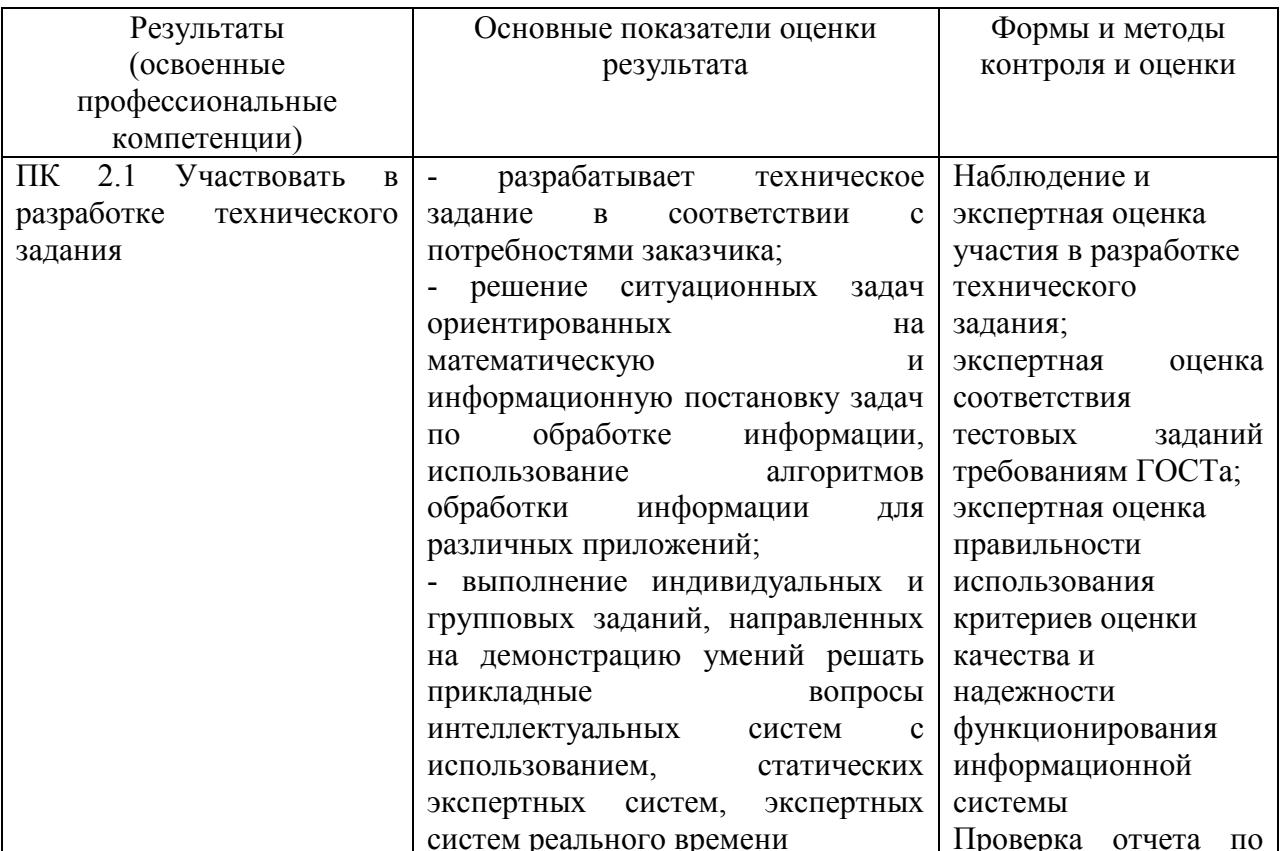

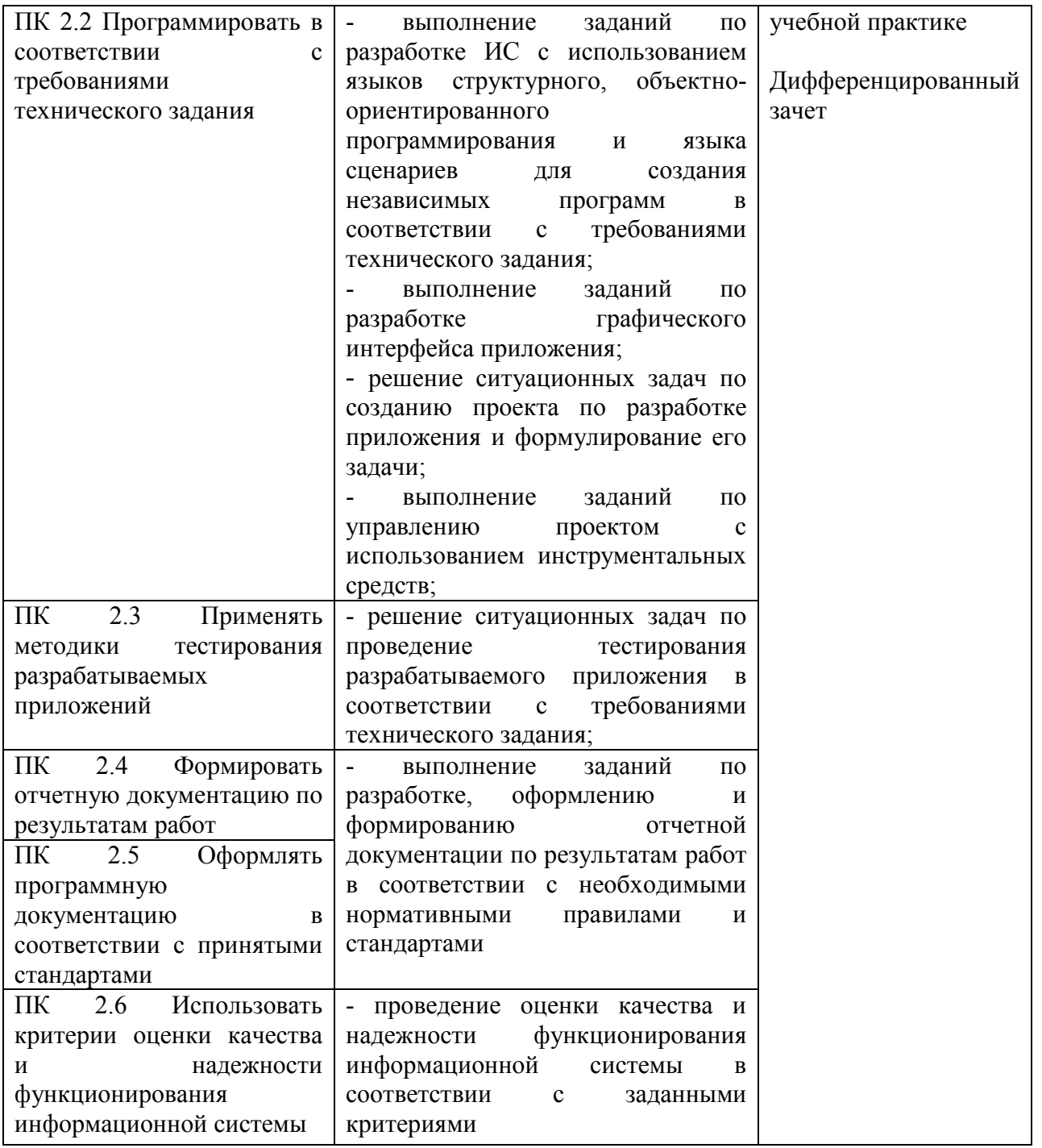

### БУЗУЛУКСКИЙ ГИДРОМЕЛИОРАТИВНЫЙ ТЕХНИКУМ-ФИЛИАЛ ФЕДЕРАЛЬНОГО ГОСУДАРСТВЕННОГО БЮДЖЕТНОГО ОБРАЗОВАТЕЛЬНОГО УЧРЕЖДЕНИЯ ВЫСШЕГО ОБРАЗОВАНИЯ «ОРЕНБУРГСКИЙ ГОСУДАРСТВЕННЫЙ АГРАРНЫЙ УНИВЕРСИТЕТ»

## **ОТЧЕТ**

## ПО УЧЕБНОЙ ПРАКТИКЕ УП.03.01 ЭКСПЛУАТАЦИЯ ЭВМ

### **ПМ.03 Выполнение работ по одной или нескольким профессиям рабочих, должностям служащих**

СПЕЦИАЛЬНОСТЬ 09.02.04 ИНФОРМАЦИОННЫЕ СИСТЕМЫ (ПО ОТРАСЛЯМ)

НА БАЗЕ ПРЕДПРИЯТИЯ: Бузулукский гидромелиоративный техникум – филиал федерального государственного бюджетного образовательного учреждения высшего образования «Оренбургский государственный аграрный университет», учебный полигон

### РУКОВОДИТЕЛЬ ПРАКТИКИ

Марисова А.П., преподаватель <u>«23» июня</u> 2018 г. Ф.И.О. должность подпись

ИСПОЛНИТЕЛЬ СТУДЕНТ(КА) Арсентьев Виктор Александрович 2 курс 21 группа «23» июня 2018 г. Ф.И.О. подпись

Бузулук, 2018 г.

### БУЗУЛУКСКИЙ ГИДРОМЕЛИОРАТИВНЫЙ ТЕХНИКУМ-ФИЛИАЛ ФЕДЕРАЛЬНОГО ГОСУДАРСТВЕННОГО БЮДЖЕТНОГО ОБРАЗОВАТЕЛЬНОГО УЧРЕЖДЕНИЯ ВЫСШЕГО ОБРАЗОВАНИЯ «ОРЕНБУРГСКИЙ ГОСУДАРСТВЕННЫЙ АГРАРНЫЙ УНИВЕРСИТЕТ»

# **РАБОЧИЙ ДНЕВНИК**

2017/2018 учебный год

## Специальность 09.02.04 Информационные системы (по отраслям)

Учебная практика УП.03.01 Эксплуатация ЭВМ *(вид практики)* ПМ.03 Выполнение работ по одной или нескольким профессиям рабочих, должностям служащих

Курс  $2$ , группа  $21$ 

Арсентьева Виктора Александровича

*(Фамилия, имя, отчество обучающегося)* 

На базе предприятия: Бузулукский гидромелиоративный техникум - филиал ФГБОУ ВО «Оренбургский государственный аграрный университет»  *(название предприятия/организации)* 

сроком с «28» мая 2018 г. по «23» июня 2018 г.

Бузулук, 2018 г.

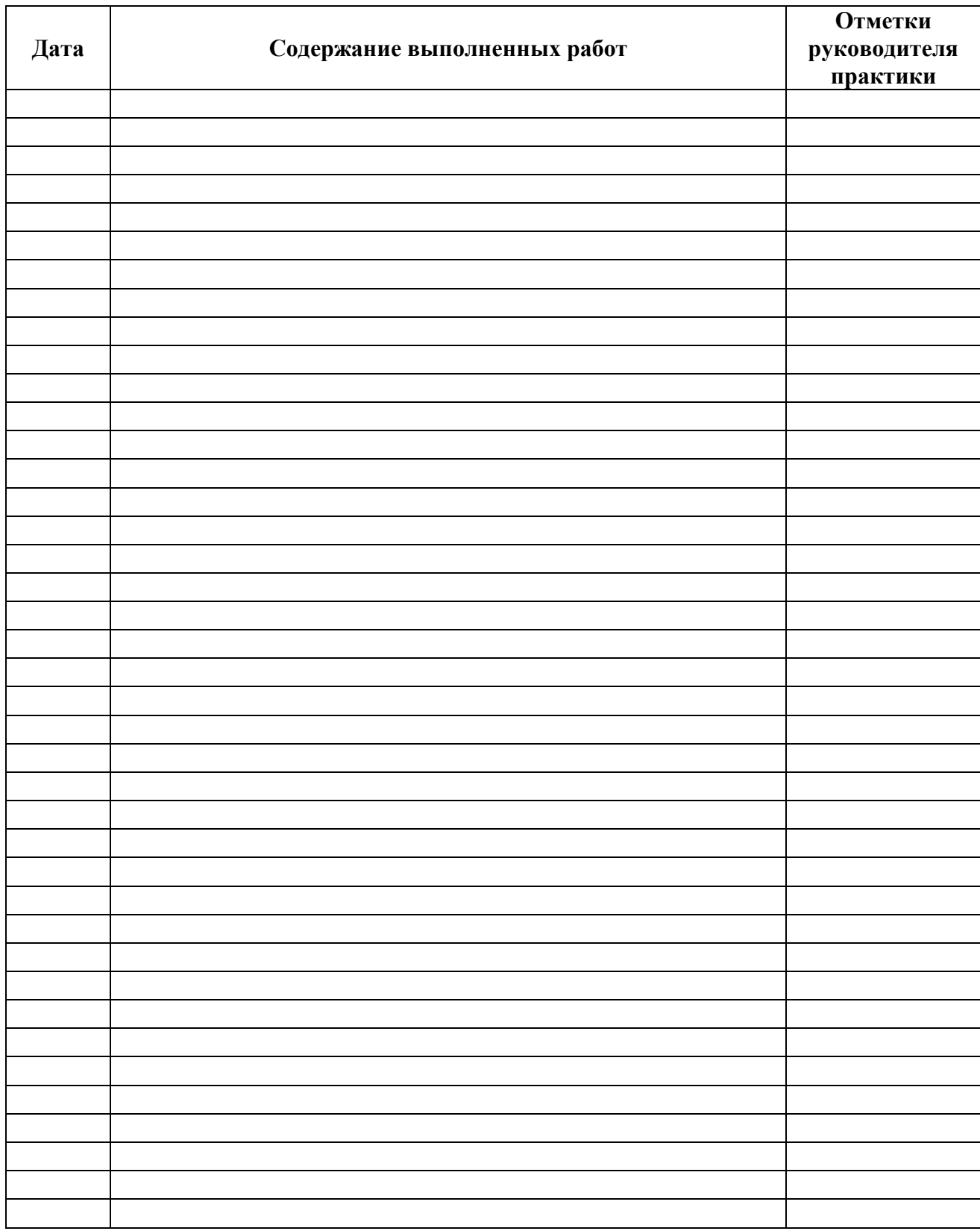

## АТТЕСТАЦИОННЫЙ ЛИСТ ПО ПРАКТИКЕ

Арсентьева Виктора Александровича,

 $\overline{\phi}$ *MO* 

 $\overline{\text{обучающийся}(\text{ся})}$  на 2 курсе

по специальности 09.02.04 Информационные системы (по отраслям)

код и наименование

успешно прошел (ла) учебную практику по профессиональному модулю ПМ.03 Выполнение работ по одной или нескольким профессиям рабочих, должностям служащих

наименование профессионального модуля

в объеме 144 часа с «28» мая 2018 г. по «23» июня 2018 г.

в организации Бузулукский гидромелиоративный техникум - филиал ФГБОУ **BO** «Оренбургский государственный аграрный университет»

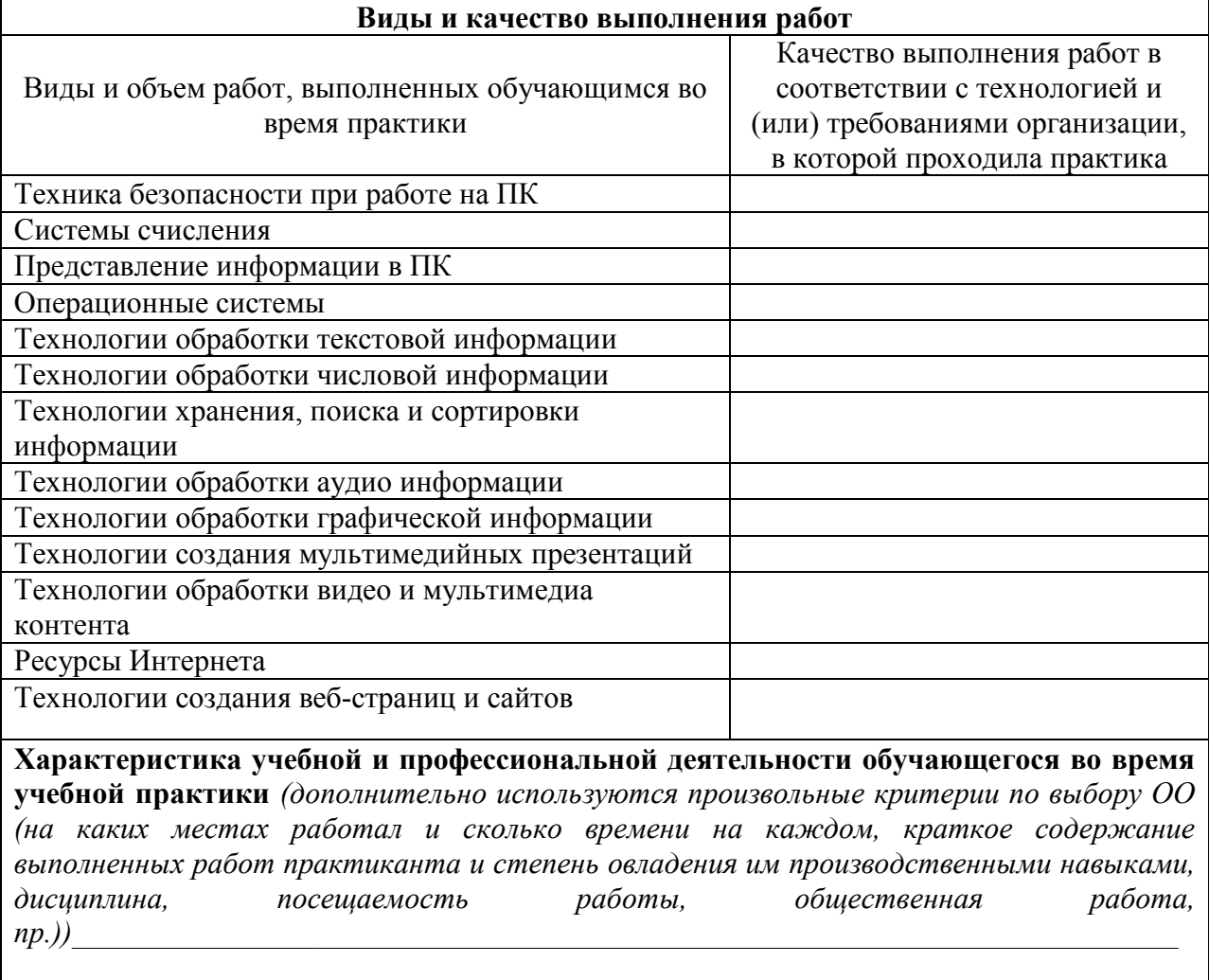

Дата «

 $\lambda$ 

 $\overline{201}$   $\Gamma$ .

Подпись руководителя практики

/Марисова А.П. преподаватель

## **СТРУКТУРА ОТЧЁТА, ТРЕБОВАНИЯ К ОФОРМЛЕНИЮ И СОДЕРЖАНИЮ**

#### **1. Общие требования к структуре отчета**

1.1. При написании отчёта студент должен придерживаться следующих требований:

- − четкость и логическая последовательность изложение материала;
- − убедительность аргументации;
- − краткость и точность формулировок, исключающих возможность неоднозначного толкования;
- − конкретность изложения результатов работы;
- − обоснованность рекомендаций и предложений.

### **2. Структура отчета**

2.1. Структурными элементами отчета являются:

- − титульный лист;
- − содержание;
- − введение;
- − основная часть;
- − заключение;
- − список использованных источников;
- − приложения.

#### **3. Описание элементов структуры отчета**

Описание элементов структуры приведено ниже.

#### 3.1. *Титульный лист отчета*.

Титульный лист является первым листом отчета. *Форма титульного листа отчета приведена в Приложении 1.*

#### 3.2. *Содержание*.

Содержание – структурный элемент отчета, кратко описывающий структуру отчета с номерами и наименованиями разделов, подразделов, а также перечислением всех приложений и указанием соответствующих страниц.

3.3. *Введение* и *заключение*. «Введение» и «заключение» – структурные элементы отчета, требования к ним определяются настоящей программой или методическими указаниями к выполнению учебной практики. «Введение» и «Заключение» не включаются в общую нумерацию разделов и размещают на отдельных листах. Слова «Введение» и «Заключение» записывают посередине страницы прописными буквами.

#### 3.4. *Основная часть*.

Основная часть – структурный элемент отчета, требования к которому определяются заданием студенту к отчету и/или методическими указаниями к выполнению учебной практики. Темы основной части учебной практики:

Раздел 1 Использование аппаратного и программного обеспечения персонального компьютера

Тема 1.1. Техника безопасности при работе на ПК

Тема 1.2. Системы счисления

Тема 1.3. Представление информации в ПК

Тема 1.4. Операционные системы

Раздел 2 Выполнение ввода и обработки цифровой информации

Тема 2.1.Технологии обработки текстовой информации

Тема 2.2. Технологии обработки числовой информации

Тема 2.3.Технологии хранения, поиска и сортировки информации

Тема 2.4. Технологии обработки аудио информации

Тема 2.5.Технологии обработки графической информации

Тема 2.6.Технологии создания мультимедийных презентаций

Тема 2.7.Технологии обработки видео и мультимедиа контента

Раздел 3 Использование ресурсов сети для ввода и обработки цифровой информации

Тема 3.1.Ресурсы Интернета

Тема 3.2.Технологии создания веб-страниц и сайтов.

#### 3.5.*Список использованных источников*

Список использованных источников – структурный элемент, который приводится в конце текста учебной практики, представляющий список литературы, нормативно-технической и другой документации, использованной при составлении отчета учебной практики. Список использованных источников помещается на отдельном нумерованном листе (листах) отчета учебной практики, а сами источники записываются и нумеруются в порядке их упоминания в тексте. Источники должны иметь последовательные номера, отделяемые от текста точкой и пробелом. Оформление производится согласно ГОСТ 7.1- 84 (см. п. 3.2.2) ГОСТ Р 7.0.5 – 2008 «Библиографическая ссылка». Ссылки (согласно данному ГОСТ, они называются отсылками) на литературные источники приводятся в тексте и косых скобках в квадратных скобках.

#### 3.6. *Приложение*

Некоторый материал отчета допускается помещать в приложениях. Приложениями могут быть, например, графический материал, таблицы большого формата, описания алгоритмов и программ, решаемых на ЭВМ, аудио-,фото-,видео-,материалы и т.д. Приложения оформляют как продолжение работы на последующих листах. Каждое приложение должно начинаться с нового листа с указанием наверху посередине страницы слова «Приложение» и его обозначения.

#### 3.7. *Требования к оформлению листов текстовой части*

3.7.1.Текстовая часть отчета выполняется на листах формата А4 (210 х 297 мм) без рамки, соблюдением следующих размеров полей:

- − левое не менее 30 мм,
- − правое не менее 10 мм,
- − верхнее не менее 20 мм,
- нижнее не менее  $20$  мм.

3.7.2. Страницы текста подлежат обязательной нумерации, которая проводится арабскими цифрами с соблюдением сквозной нумерации по всему тексту. Номер страницы проставляют внизу по центру. Первой страницей считается титульный лист, но номер страницы на нем не проставляется.

3.7.3. При выполнении текстовой части работы на компьютере текст должен быть оформлен в текстовом редакторе *WordforWindows*.

3.7.4. Тип шрифта: *Times New Roman Cyr.*Шрифт основного текста: обычный, размер 14 пт. Шрифт заголовков разделов: полужирный, размер 16 пт. Шрифт заголовков подразделов: полужирный, размер 14 пт. Межсимвольный интервал: обычный. Межстрочный интервал полуторный.

Программа учебной практики разработана в соответствии с ФГОС СПО по специальности 09.02.04 Информационные системы  $(no)$ отраслям) утвержденным Министерством образования и науки Российской Федерации 14.05.2014 г., приказ № 525 и зарегистрированным в Минюсте России 3 июля 2014. № 32962

Марисова А.П. Разработали: Мартынова Е.Н.

Программа рассмотрена и одобрена на заседании ПЦК специальности 09.02.04 Информационные системы (по отраслям)

Протокол №7 от «10 » марта 2020 г.

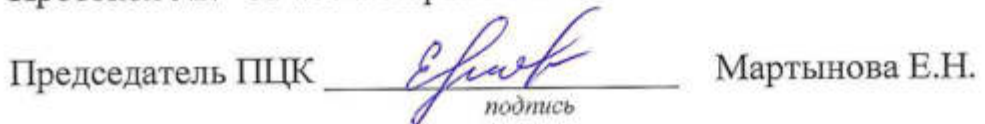

Программа рассмотрена и одобрена на заседании учебно-методической комиссии БГМТ-филиала ФГБОУ ВО Оренбургский ГАУ

Протокол № 6 от «12 »марта 2020 г.

Председатель учебно-методической комиссии

СОГЛАСОВАНО

Методист филиала

Зам. директора по производственному обучению

Заведующая библиотекой

EBCIOKOB C.A. подпись

 $\frac{\partial \mathcal{A} \psi}{\partial \theta}$ Леонтьева Е.Р.

Михайличенко В.В. подпусь Дмитриева Н.М. nodmuch